## **Piano Lauree Scientifiche – Progetto Archimede Costruzione di poliedri**

## **Troncamento dei vertici di un icosaedro**

Apri il file *costruzione\_poliedro*.

- 1) Costruisci un icosaedro avente una faccia sul piano *p*, il centro e un vertice della faccia rispettivamente in *O'* e in *A*.
- 2) Così come fatto nel caso di un cubo, tronca i vertici dell'icosaedro per mezzo di piani che intersecano gli spigoli concorrenti in un vertice dell'icosaedro in punti aventi la stessa distanza dal vertice stesso. Per far ciò, sfrutta il fatto, che dati due qualsiasi vertici *V* e *V'* dell'icosaedro, esiste una simmetria dell'icosaedro che porta il vertice *V* nel vertice *V'*.

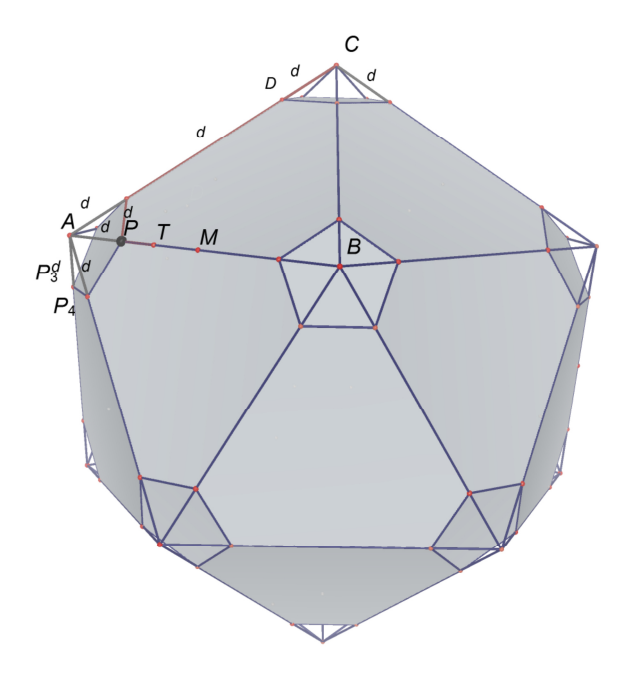

Trascinando il punto *P* da *A* a *M*, dove *M* è il punto medio di *A* e *B*, puoi osservare come si passa con continuità dall'icosaedro ad un poliedro archimedeo chiamato *icosidodecaedro*.

Salva il file con il nome *da\_icosaedro\_a\_icosidodecaedro*.

Quando il punto *P* è interno al segmento *AM* , dove abbiamo un poliedro le cui facce sono:

- pentagoni regolari; uno per ogni vertice dell'icosaedro,
- esagoni; uno per ogni faccia dell'icosaedro.

**Esercizio 1.** In che punto si si deve trovare il punto *P* in modo tale che i sei esagoni siano regolari? Chiamiamo *T* questo punto.

**Esercizio 2.** Determinare il punto *T* con Cabri 3D.

**Esercizio 3.** Disegnare il segmento *A'T*.

**Esercizio 4.** Ridefinire il punto *P* (prima icona da sinistra; scegliere *ridefinizione*) imponendo a *P* di appartenere, invece che al segmento *AM*, al segmento *AT*.

Muovendo ora il punto *P* da *A* a *T* si passa con continuità dall'icosaedro ad un poliedro che ha come facce pentagoni regolari e esagoni regolari. Inoltre in ogni vertice del poliedro convergono un pentagono e due esagoni. Si ha cioè un poliedro archimedeo di tipo (5,6,6), che viene chiamato icosaedro *tronco* (o *troncato*).

Salvare il file con il nome *da\_icosaedro\_a\_icosaedro\_tronco*.

**Esercizio 5.** Ridefinire il punto *P* imponendo a *P* di appartenere, invece che al segmento *AT*, al segmento *TM*. Muovendo ora il punto *P* da *T* a *M* si passa con continuità dall'icosaedro tronco all'icosidodecaedro. Salvare il file con il nome *da\_icosaedro\_tronco\_a\_icosidodecaedro*.